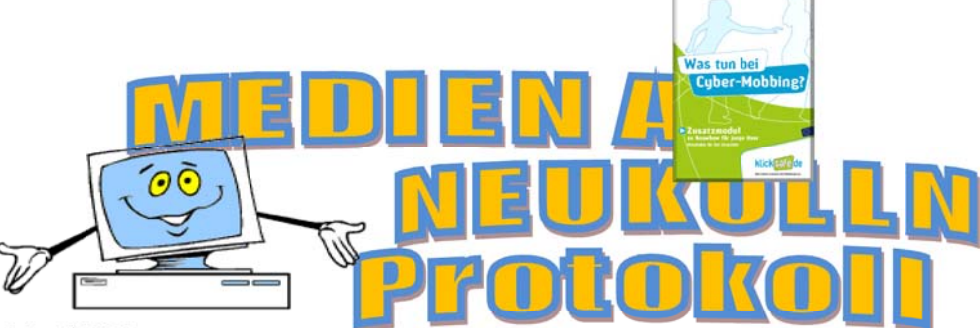

## Vom 14. April 2010 Ort: In der Schulbibliothek der der Karl-Weise-Schule 11.00 bis 13.15 Uhr

TN:

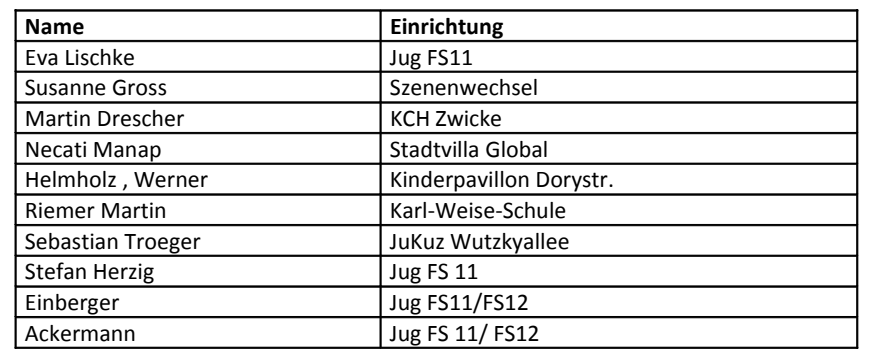

*PREMIERE!!!!!! DIE MEDIEN‐AG TAGT ZUM ERSTEN MAL IN EINER SCHULE!* ☺

## **INHALT des Protokolls:**

- o Kurze Besprechung neuen Info‐Materialien
- o Vorstellung der Gastgeber Karl‐Weise‐Grundschule
	- Infos zur Karl-Weise-Schule / Verzahnung von Schulischer und Freizeitbildung
	- **Infos zur Medienarbeit in der Schule**
- o Wie werden WEB 2.0 Weblogs in der Medienarbeit AN der k‐w‐Schule eingesetzt?
- o Allgemeine Web 2.0‐ Community‐ Diskussion Wo setzen wir Web 2.0 sonst noch ein?
- o Windows 7 –Sinn / Unsinn
- o Protokoll Internetsicherheit, Jugendmedienschutz von der Sonderleitersitzung am 22.03.2010 ‐ Diskussionen ‐ Handlungsbedarf
- o Positionspapier Medien‐AG

## **KURZE BESPRECHUNG NEUEN INFO‐MATERIALIEN:**

Direktlink zum Download verschiedener Materialien: https://www.klicksafe.de/materialien/index.html Quelle: Initiative Klicksafe www.klicksafe.de http://www.internet-abc.de/eltern/cd-rom-handbuch-bestellen.php http://www.handysektor.de/index.php/bildergeschichten/ dickted of **TIPPS** Wissen, wie's geht! **VORSTELLUNG DER GASTGEBER KARL-WEISE-GRUNDSCHULE:** 

### INFOS ZUR KARL‐WEISE‐SCHULE / VERZAHNUNG VON SCHULISCHER UND FREIZEITBILDUNG:

375 Kinder davon 183 Jungen und 192 Mädchen

Pädagogischer Schwerpunkt der sozialen Bildung ist die Erziehung zur gewaltfreien Konfliktlösung. Feste Angebote sind: Theaterprojekte, Arbeitsgemeinschaften, sportliche Aktivitäten, Arbeitsgemeinschaften

Im März 2008 wurde ein Schülercafe aufgebaut, jedes Kind der Karl‐Weise‐Grundschule hat jetzt die Möglichkeit vor Schulbeginn ein wertvolles Frühstück einzunehmen.

Der sozialpädagogische Bereich wird stark von der Schulleitung und den KollegInnen unterstützt. Die Rhythmisierung in der gebunden Ganztagsschule erforderte Vernetzung von Unterricht und Freizeit über die ganze Zeit von 8‐16 Uhr, sonst hätten weder Schul‐ noch Freizeiträume ausgereicht. Es gibt durchgängige Freizeitangebote.

Zur Zeit wird thematisiert, wie man den älteren Kindern mehr Frei‐Räume ermöglichen kann, in denen sie nicht dauerbeaufsichtigt werden. Begeisterung über Lebensqualität in der Schillerpromenade.

Rahmenbedingungen: Engagement von Eltern besteht unter anderem auch durch die wachsende Begeisterung über die zunehmende Lebensqualität in der Schillerpromenade. Es ziehen auch viele Eltern mit kleinen Kindern und Studenten zu, die sich für eine Verbesserung der Lebensqualität im Kiez engagieren wollen.

Erfolg: Nach d 3 Jahren der Arbeit tendiert die früher heftige Gewalt gegen Null.

### INFOS ZUR MEDIENARBEIT IN DER SCHULE:

Medienarbeit findet in der Schreibwerkstatt statt. Diese ist in die Bibliothek der K‐W‐Schule und in den Unterricht integriert (Rhythmisierung). Die Schulbücherei entstand aus der Frage: "Wie schafft man eine vernünftige Vernetzung von Freizeit und Unterricht? Es ging darum, ein gegenüber dem Unterricht gleichwertiges und –geschätztes Angebot zu schaffen. Daher wurden Mittel aus Ganztagsschule als Mittel der **Einführung von Sprach‐, Lese‐ und Schreibförderung** eingesetzt. Auch elektronische Medienarbeitsangebote werden klar als Bildungsangebote identifiziert und fallen unter den Schwerpunkt Lese‐, Sprach‐ und Schreibförderung und sind direkt mit der Bibliothek verzahnt. Es hat sich durch das Projekt gezeigt, dass manche Kinder in Lesestunden lieber schreiben wollen. Dies ist möglich.

Die Klassen werden bei Medienarbeits‐Angeboten geteilt. Textarbeit am PC ist sehr beliebt.

Es werden Hausaufgaben betreut. Es gibt für die Kinder Leih‐USB Sticks, die die Kinder für die Weiterarbeit der Hausaufgaben und Projekte zu Hause nutzen können. Durch die Ausleihe wird z.B. gleich Verantwortung trainiert. Es hat sich gezeigt, dass Legastheniker sich sehr gut durch die PC-Arbeit entwickeln. Die Schule nimmt an der "Woche des Schreibens und Lesens" teil.

## WIE WERDEN WEB 2.0 – WEBLOGS IN DER MEDIENARBEIT AN DER K‐W‐SCHULE EINGESETZT?

#### **Beispiel EU‐ Programm Comenius / Web 2.0/ Weblog Projektbereich:**

- Die Schüler der Partnerschulen stellen sich im Blog gegenseitig ihre Schulen vor. Die Vorstellungen werden kommentiert.
- Partnerprojekt: Musik, die uns verbindet (z.B. gegenseitiges Vorsingen von Weihnachtsliedern, die ins Blog gestellt werden)

#### **Einzelbeispiel:**

Ein Schüler ging auf Weltreise mit seinen Eltern, wurde von diesen Unterrichtet. Frage war: "Wie bekommt er es hin, den Kontakt mit Mitschülern zu halten?" Der Schüler hat seinen Mitschülern Reiseberichte als Blog geschickt. Die Klassenkameraden haben Hausaufgaben geschickt. Das hat am Anfang ganz gut funktioniert. Aber nach einer gewissen Zeit haben sich die "Daheimgebliebenen" nicht mehr so um das Block gekümmert. Das war für den "Reisenden" auch hart.

#### **Grunderkenntnisse Weblog:**

Das Schülerinteresse ist groß, erst mal sind alle dabei, dann aber lässt das Interesse rapide nach.

### **Personendatenschutz, Jugendmedienschutz und Urheberrecht beim Weblog / Lösungen:**

- Das Blog bleibt schulintern (Das ist zwar schade, aber die allseitige Angst, dass etwas passieren kann in Richtung Datenschutz und Urheberrecht ist damit weitgehend beseitigt. Auf der anderen Seite wird man eben auch nicht von der "Welt" gesehen und gefunden, event. demotiviert das auch, am Blog dran zu bleiben.)
- Die Kommentare der Schüler werden moderiert. So kann Cybermobbing vermieden werden. (Allerdings gibt es da kaum Handlungsbedarf.)
- **Gesichter werden nicht gezeigt.** Trotzdem werden interessante Bilder, Dokumentation und interessante Alltagsgeschichten ins Netz gestellt. Z.B.:
	- o Auf einem Elternabend wurden die Unterbeine inklusive Schuhen der Eltern im Kreis aufgenommen ‐> Die Kinder haben alle ihre Eltern erkannt und das Bild kommentiert.
	- $\circ$  Weblogprojekt: "Zeige deinen Lieblingsplatz" $\rightarrow$  Es wird der Arm abgebildet und es werden kleine Geschichten über den Lieblingsplatz geschrieben, die dann kommentiert werden können.
	- o Grundsätzlich geht es bei den Projekten immer um interessante Alltagsgeschichten, die dann von anderen kommentiert werden können.
	- o Die Schüler besuchen ein Theaterstück mit ihrer Lehrerin, sie machen im Unterricht eine Theaterkritik. Die Kritiken werden dann in das Blog gestellt.

#### **Twitter an der Karl‐Weise‐Schule**

**Erklärung: Twitter** ist eine sehr erfolgreiche Plattform für das Publizieren von Kurznachrichten. Es geht um den Bereich Blogging, hier Microblogging.Für einen persönlich interessante Nachrichten kann man abonnieren, Mehr dazu: http://de.wikipedia.org/wiki/Twitter

Martin Riemer hat 377 Infoträger über Twitter . Bei seinen Themen geht es rund um Medienarbeit und Schule. Er erhält ca. 100 Nachrichten pro Tag. Es sind in der Regel "extrem frische" Informationen, die man weder so schnell oder überhaupt nicht in anderen Medien findet. Teilweise stellt er die Infos auch den passenden Lehrer/innen zur Verfügung. Teils sind diese hocherstaunt und erfreut, manches passt aber auch nicht, da er die Themeninteressen der einzelnen Lehrer nicht immer genau einschätzen kann.

## **ALLGEMEINE WEB 2.0‐ COMMUNITY‐ DISKUSSION – WO SETZEN WIR WEB 2.0 SONST NOCH EIN?**

**Fragen:** Muss man als Jugendclub in Schüler VZ sein, um rauszukriegen was die eigenen Kinder‐ und Jugendlichen machen? Wer nutzt Web 2.0 Technologien in Einrichtungen? Beispiele:

- → Kurzbericht vom Selbstversuch Neuköllner und Berliner Medienpädagogen in Facebook.
- → Beispiel von Necati zum Flashmob (Massenmobilisierung über Communities): Im Görlitzerpark haben sich in diesem Winter spontan 1200 Jugendliche zu einer Schneeballschlacht getroffen, die über Facebook selbstorganisiert wurde. Mehr Beispiele siehe auch http://www.taz.de/1/berlin/artikel/1/schneeball-flashmob-mit-techno/
- → Info: Jugendclub NW 80 nutzt Communities, wie Facebook und Twitter ("140 Zeichen Nachrichtenticker"), um über Aktionen im NW 80 zu informieren und mit den Jugendlichen in Kontakt zu treten. (War aber leider verhindert, an der Medien‐AG teilzunehmen und über Erfahrungen zu berichten.)
- **→** Szenenwechsel experimentiert ebenfalls mit Weblogs und Communities. Z.B. Schüler VZ: Nachricht an die Mädchen. dass jetzt in der Küche unten im Szenenwechsel (im Reallife) gebacken wird u.a. *(??? Hoffe ich verwechsele das jetzt nicht mit einer anderen Einrichtung A.d.V).*
- $\rightarrow$  Medienpädagogen sollten sich auf jeden Fall damit auseinandersetzen.
- $\rightarrow$  Die Konzertreklame für Konzerte in der Wutzkyallee geht über YouTube.

### Behauptung:

Erwachsene, auch Pädagogen über 35 Jahren wissen häufig gar nicht, was das ist und was da passiert. Necati protestiert gegen diese Behauptung und berichtet, dass dies allenfalls auf Deutschland zutrifft.

> • 50 % der Türken, auch die über 35 Jahre, seien in Facebook versammelt. Facebook ist keine Jugendmedium sondern ein Familienmedium. Es wird als Medium genutzt, damit Familien sich austauschen und in Kontakt bleiben.

## **WINDOWS 7 –SINN / UNSINN**

Einige Einrichtungen möchten Windows 7. Das Fachcontrolling braucht hierfür eine Begründung: Ende des Jahres läuft der Support für XP aus. Folgende Argumente wurden gesammelt / sprechen dafür:

- 1. Ende des Jahres läuft der Support (Servicepacks) für Windows XP aus. Damit gehen zukünftige Sicherheitsbedenken, gerade in den KJF‐Einrichtungen einher. Denn hier werden ja nicht nur Office‐Anwendungen in einem überschaubaren Personenkreis genutzt.
- 2. In den KJF‐Einrichtungen haben wir unterschiedliche Hardware. Die Jugendlichen machen Erfahrungen mit unterschiedlichen Betriebssystemen. Dies ist auch wichtig für Ihre Berufsvorbereitung. Es geht pro Einrichtung im Schnitt um 1,5 Lizenzen.
- 3. Spezialisierte Arbeitsplätze wie Videoschnitt oder Grafik in Jugendeinrichtungen benötigen aktuelle Betriebssysteme um lauffähig zu sein.
- 4. Die Sammellizenz kostet halb so viel wie Einzellizenzen. Gleichzeitig nehmen wir der Verwaltung und den Einrichtungen viel Arbeit mit den ganzen Einzelbestellungen ab.
- 5. Wichtig sind sowohl die 32 Bit als auch die 64 Bit Version, damit ggf. auch alte Software noch läuft.

(Auftrag an Jug FS 11, die Begründung weiterzuleiten. Anmerkung: Bereits erledigt! Windows 7 ist bestellt!)

# PROTOKOLL INTERNETSICHERHEIT, JUGENDMEDIENSCHUTZ VON DER SONDERLEITERSITZUNG AM 22.03.2010 ‐ DISKUSSIONEN ‐ HANDLUNGSBEDARF

### **Datenspeicherung**

Fragen: Wie lange darf man Personendaten speichern, z. B. auch von unserern Nutzerlisten?

Wir wissen das nicht, Andreas, Susanne und ich versuchen das aber früher rauszukriegen! — Auf jeden Fall müssen wir uns mal professionelle juristische Hilfe holen. Thematisiert wird dies z.B. im Rahmen des comp@ss Fachtags " Was ist erlaubt!" ) Einen Einblick in die Komplexität des Themas mit den unzähligen Datenschutzgesetzen findet man unter Handysektor. http://www.handysektor.de/index.php/bildergeschichten/datenschutz/

¾ Umsetzungsprobleme bei Netcomp@ss, dieser wird kaum gemacht, alle machen Juniorcomp@ss, diese Jahr knapp 500 in Neukölln (comp@ss Statistik), 30 Familiencomp@sse wurden erfreulicherweise gemacht ‐> Muss weiter diskutiert werden.

### **Aktualisierte Internetregeln aus der Sonderleitersitzung:**

Die aktualisierten Internetregeln wurden nochmal von der AG‐ Medien diskutiert und optimiert. Vorschlag von Sebastian: Es soll getrennt werden, nach den Regeln, was man nicht darf und nach Empfehlungen für die Jugendlichen unter dem Motto "So schützt du dich selbst!" Alle finden das gut.

¾ **Susanne Gross** will die Regeln dahingehend überarbeiten.

#### **Positionspapier der Medien AG‐Neukölln zum Thema Web 2.O.**

Das Positionspapier wird in das Dokuwiki der Schulsozialarbeit als "Gastdokument" unter Neukoelln-jugend.de eingestellt und kann dort acht Wochen lang überarbeitet werden.‐ Allerdings muss man sich auf dem Server registrieren lassen, um selber schreiben zu könne. (Es werden aber kaum private Daten abgefragt!)

Das Papier findet sich unter :

http://www.neukoelln-jugend.de/ag78/doku.php?id=medienbildung\_gastportal

### **Vereinbarung: Praktische Medien‐AG zur Internetsicherheit "Kleine Technikstunde mit Andreas" :**

(HD‐Guard, Browser‐Einstellungen, Filesharingsoftware am 26. Mai in der Grenzallee‐> s. Termine)

## **TERMINE:**

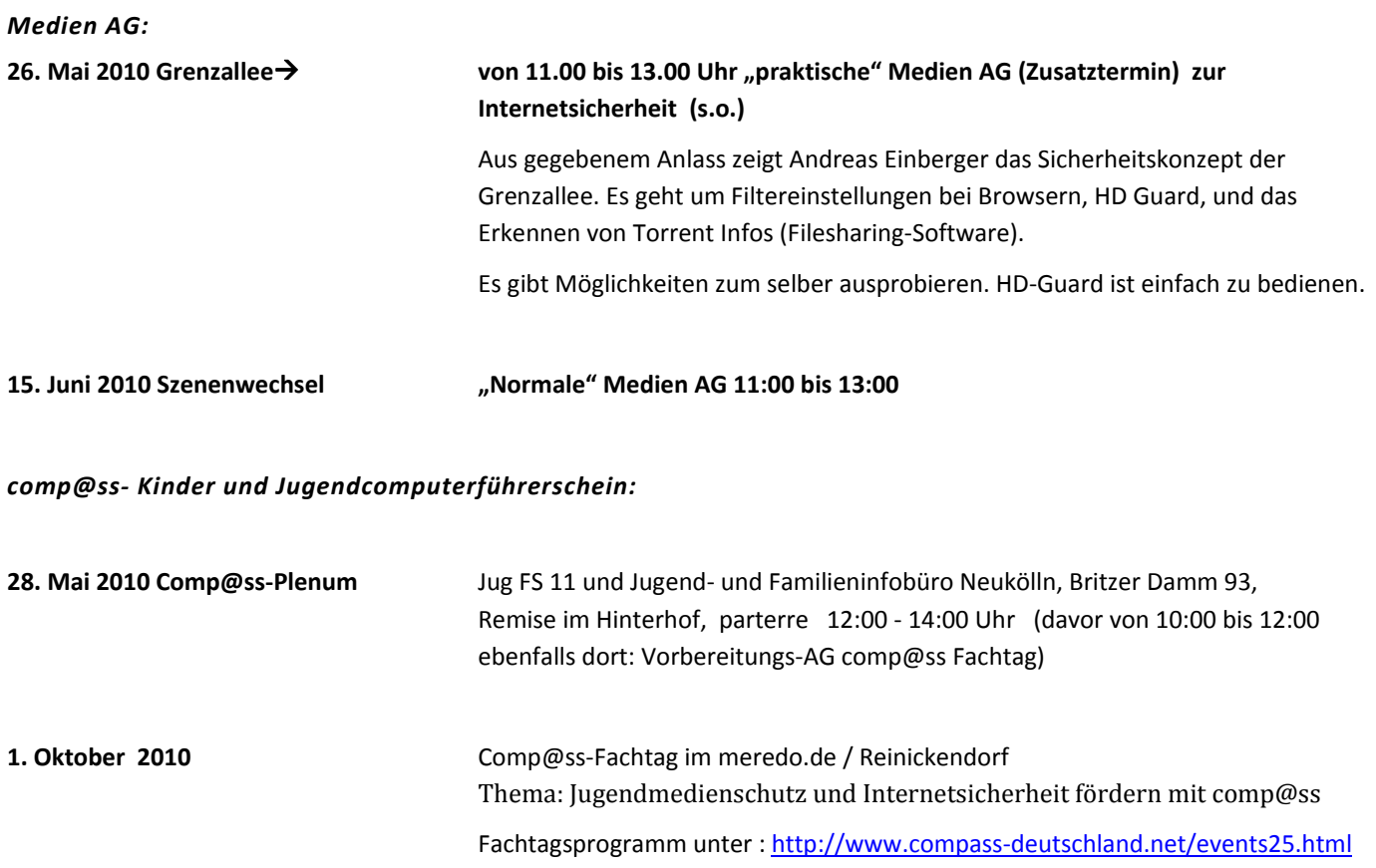